# Stralsund-Sassnitz Update

### Vorwort:

Danke, dass Sie sich für dieses Update zur Strecke Stralsund-Sassnitz entschieden haben. Es bringt in erster Linie neue Vegetation und neue Gleise mit sich, so dass die Strecke wesentlich besser aussieht.

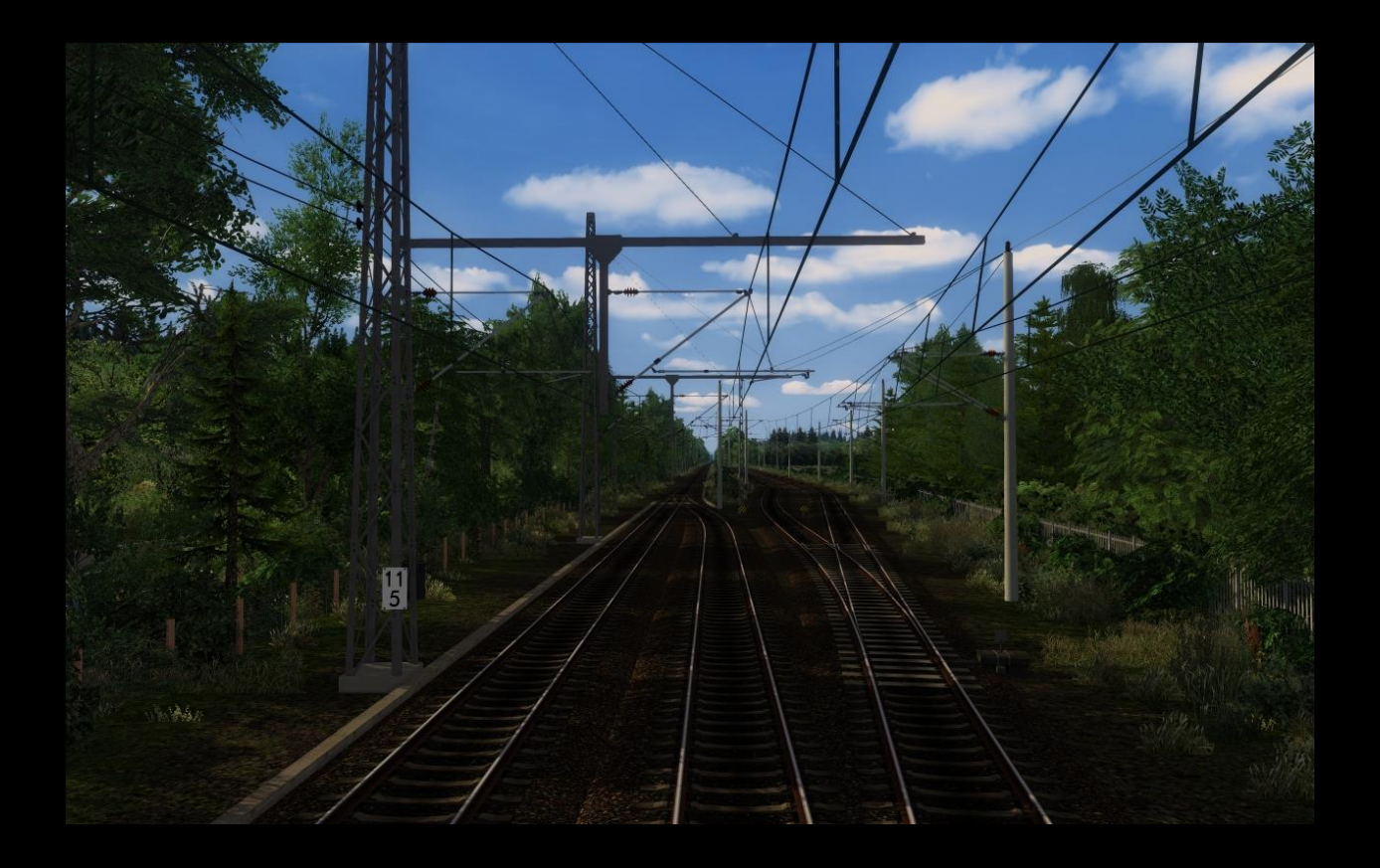

## Benötigte Zusätze

RailSim.de

[>>Download Hektometersteine SBS<](https://rail-sim.de/forum/wsif/index.php/Entry/1824-SBS-Hektometersteinset-2-0/)<

[>>Download SBS PZB Magnete<<](https://rail-sim.de/forum/wsif/index.php/Entry/4114-SBS-PZB-Magnete-1-2/) 

[>>Download Schuster KS\\_Signale<](https://rail-sim.de/forum/wsif/index.php/Entry/3458-SignalTeam-Deutsche-KS-Signale-V9-1/)< (Bei Release Version 9.1 – neuere Versionen funktionieren)

#### Divers

[>>Download World Landscapes<<](http://www.3dtrains.com/products/rw/world_landscapes.shtml) (Paywareversion erhältlich, bessere Texturen) [>>Download World Landscapes Alternativlink<<](https://drive.google.com/file/d/0B5mq7NdtK14FeXJxeWRzMUJtdFE/edit) + [>>Update<<](https://drive.google.com/file/d/0B5mq7NdtK14FZlV1Q0JMTHk1Qkk/edit)  [>>Download sonstige Vegetation komplett <<](https://mega.nz/#F!zvxCjCTC!a_8Pqs4F5q6DunA2QfSr6A)

#### Payware

*Münster-Bremen von virtualTracks und natürlich Stralsund-Sassnitz*

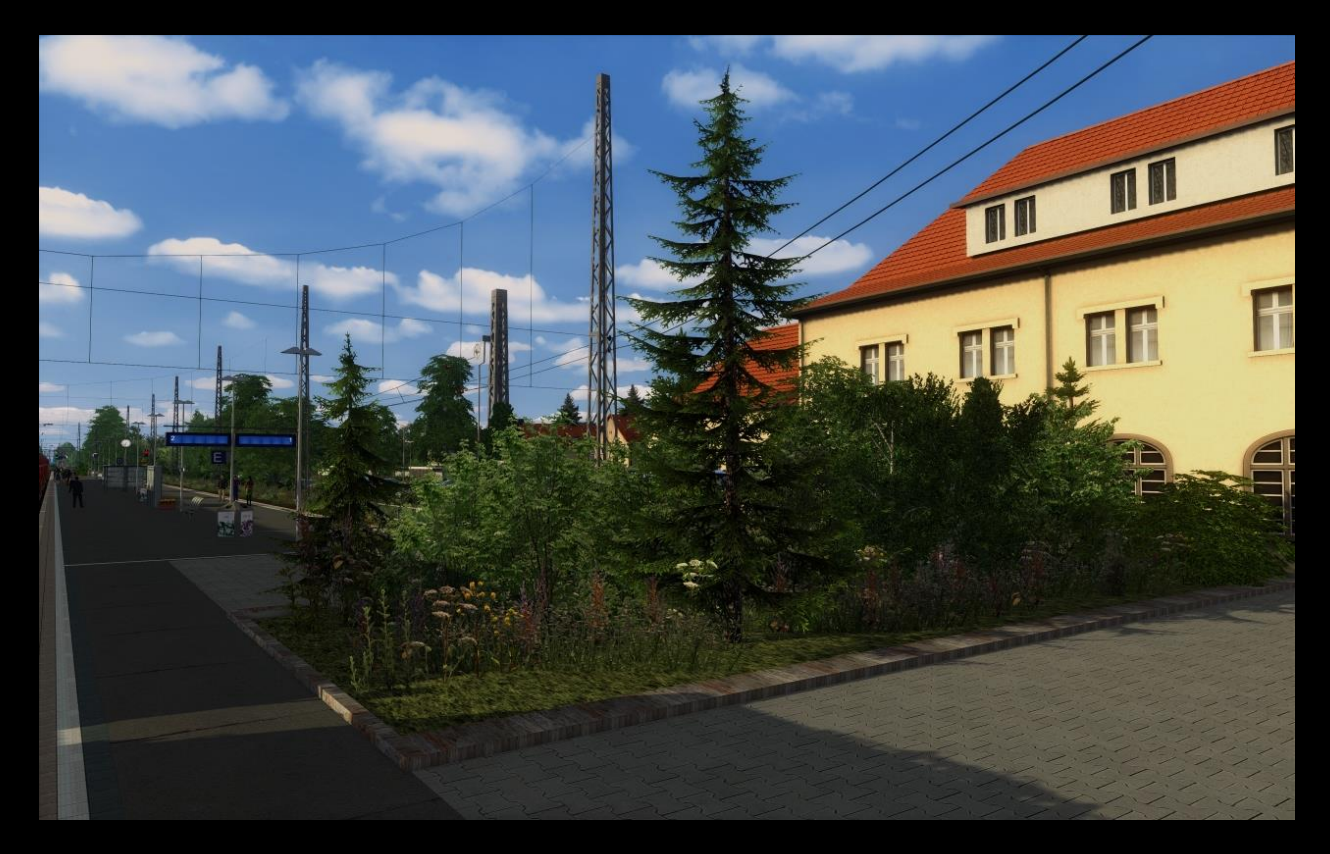

Wenn Sie alle zusätzlichen Downloads installiert haben, laden Sie sich nun das Streckenupdate an sich herunter: [>>Download Stralsund-Sassnitz Update<<](https://mega.nz/#F!mi5g2aLB!Ofol8DE1CztsXkBE5XVGlw)

Installieren Sie dann Punkt 1) Grundlage. Hier sind alle wichtigen Änderungsdateien enthalten. Als Freeware-Variante sind hier neue dunkle DBTracks-Repaints vorinstalliert. Sie bräuchten dann nichts weiter zu installieren. Möchten Sie eine Version mit hellerem Schotter, finden Sie diese im Unterordner 2) DBTracks.

Möchten Sie aber lieber die hochauflösenden vR HQ Tracks nutzen, können Sie diese mit Punkt 3) installieren. Davon gibt es ebenfalls dunkle und helle Schottertexturen. Sie benötigen dafür jedoch zusätzlich die PAYWARE Strecke Freiburg-Basel!

Mit Punkt 4 wird die Strecke technisch überarbeitet und bekommt neue Signale. Dies ist noch nicht komplett fertiggestellt, aber funktionieren sollte soweit alles. An einigen Stellen, vor allem in Stralsund, wurden die Signale lediglich 1zu1 getauscht und nicht weiter korrigiert. Wird aber zu späterem Zeitpunkt noch kommen (zum Beispiel Austausch durch Hl-Signale).

Wenn Sie alles richtig installiert haben, sollte die Strecke nun im TS auch richtig ohne Fehler angezeigt werden.

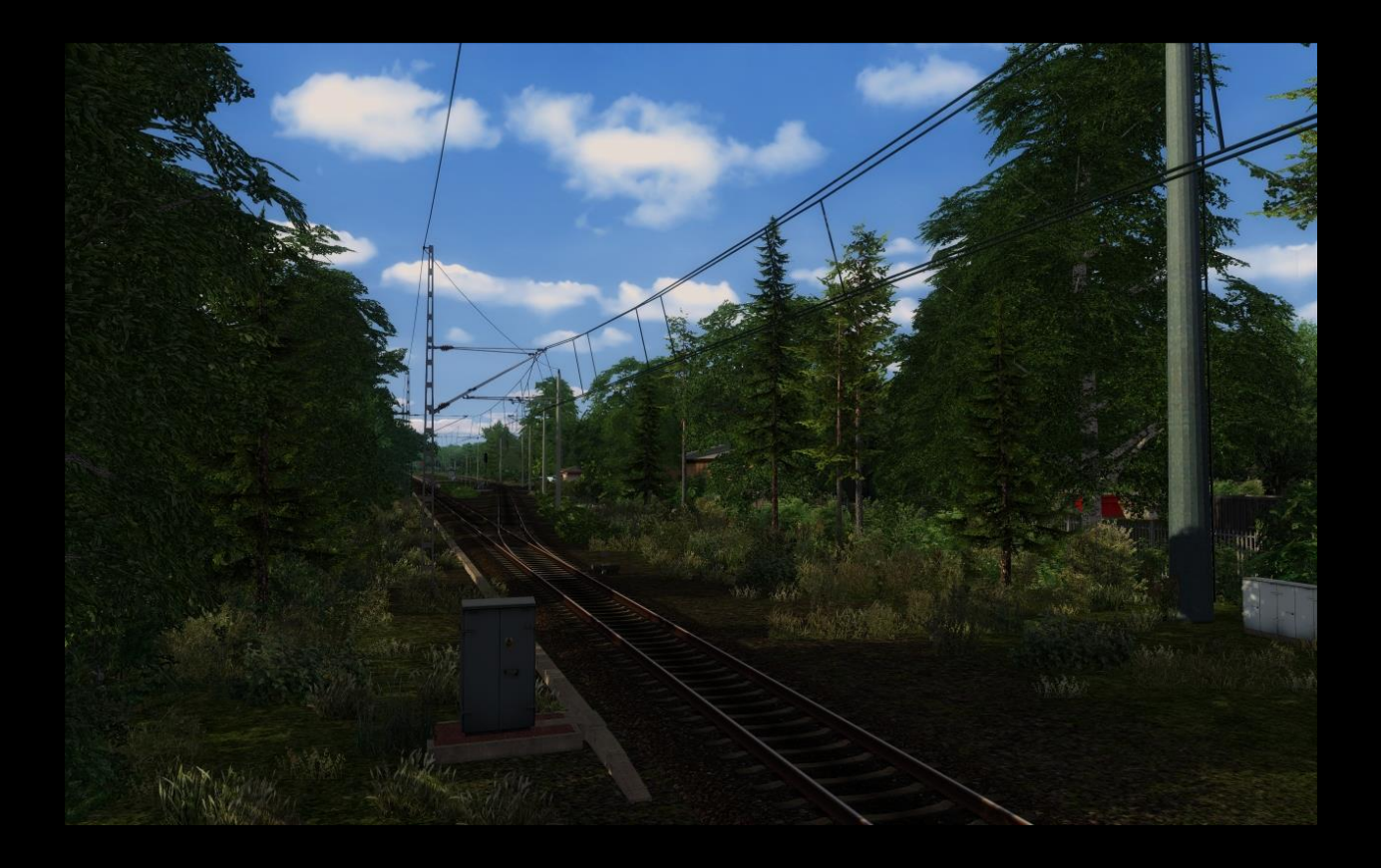

Wenn Ihnen meine Arbeit gefällt, würde ich mich sehr über eine kleine Spende freuen. Vielen Dank.

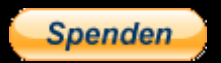

Stand dieses Handbuches samt Links : April 2019